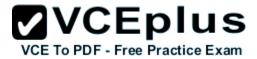

# Microsoft.70-740

Number: 70-740 Passing Score: 800 Time Limit: 0 min

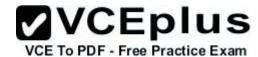

#### Microsoft 70-740 Exam

Installation, Storage, and Compute with Windows Server 2016 (beta)

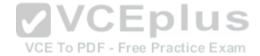

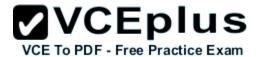

### Exam A

## **QUESTION 1**

You have a server named Served that runs Windows Server 2016. Server1 will be used as a VPN server. You need to configure Server1 to support VPN Reconnect. Which VPN protocol should you use?

- A. PPTP
- B. L2TP
- C. SSTP
- D. IKEv2

Correct Answer: D Section: (none) Explanation

# **Explanation/Reference:**

### **QUESTION 2**

You have a server named Server1 that runs Windows Server 2016 You install the Docker daemon on Server! You need to configure the Docker daemon to accept connections only on TCP port 64500. What should you do?

A. Run the New-Net Firewall Rule cmdlet

VCE To PDF - Free Practice Exam

- B. Run theSet-ServiceWindows PowerShell cmdlet.
- C. Edit the daemon.json file.
- D. Edit the configuration json file

Correct Answer: C Section: (none) Explanation

# **Explanation/Reference:**

### **QUESTION 3**

You have an Active Directory domain named Contoso com The domain contains servers named Server1 and Server2 that run Windows Server 2016. You install the Remote Access server role on Server1. You install the Network Policy and Access Services server role on Server2. You need to configure Server1 to use Server2 as a RADIUS server.

What should you do?

A. From Routing and Remote Access, configure the authentication provider.

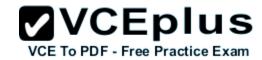

- B. From the Connection Manager Administration Kit, create a Connection Manager profile
- C. From Server Manager, create an Access Policy.
- D. From Active Directory Users and Computers, modify the Delegation settings of the Server1 computer account.

Correct Answer: A Section: (none) Explanation

# **Explanation/Reference:**

### **QUESTION 4**

You have a Nano Server named Nano1.

Which cmdlet should you use to identify whether the DNS Server role is installed on Nano1?

- A. Find-NanoServerPackage
- B. Get-Package
- C. Find-Package
- D. Get-WindowsOptionalFeature

Correct Answer: B Section: (none) Explanation

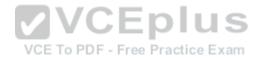

# **Explanation/Reference:**

## **QUESTION 5**

HOTSPOT

Your network contains an Active Directory forest The forest contains two sites named Site1 and Site2. Site1 contains 10 domain controllers Site1 and Site2 connect to each other by using a WAN link

You run the Active Directory Domain Services Configuration Wizard as shown in the following graphic.

Server3 is the only server in Site2

Use the drop-down menus to select the answer choice that completes each statement based on the information graphic.

- Α.
- В.
- C.

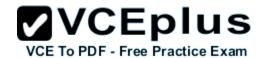

D.

Correct Answer: Section: (none) Explanation

# **Explanation/Reference:**

#### **QUESTION 6**

You deploy a Hyper-V server named Served in an isolated test environment The test environment is prevented from accessing the Internet Server1 runs the Datacenter edition of Windows Server 2016.

You plan to deploy the following guest virtual machines on the server

Which activation model should you use for the virtual machines'?

- A. Multiple Activation Key (MAK)
- B. Automatic Virtual Machine Activation (AVMA)
- C. Original Equipment Manufacturer (OEM) key
- D. Key Management Service (KMS)

Correct Answer: B Section: (none) Explanation

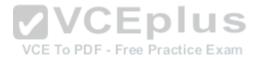

# Explanation/Reference:

## **QUESTION 7**

HOTSPOT

Your network contains an Active Directory domain named contoso com. The domain contains a DNS server named Server1 You enable Response Rate Limiting on Server1.

You need to prevent Response Rate Limiting from applying to hosts that reside on the network of 10.0.0.0/24.

Which cmdlets should you run? To answer, select the appropriate options in the answer area

- Α.
- В.
- C.
- D.

#### Correct Answer:

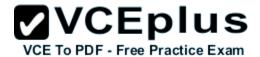

Section: (none) Explanation

# **Explanation/Reference:**

### **QUESTION 8**

DRAG DROP

You are deploying DirectAccess to a server named DA1.Da1 will be located behind a firewall and will have a single network adapter The intermediary network will be IPv4.

You need to configure firewall to support DirectAccess.

Which firewall rules should you create for each type of traffic? To answer, drag the appropriate ports and protocols to the correct traffic types. Each port and protocol may be used once, more than once, or not at all. You may need to drag the split bar between panes or scroll to view content

| L | ١ |  |
|---|---|--|
| _ | 7 |  |

В.

C.

D.

Correct Answer: Section: (none) Explanation

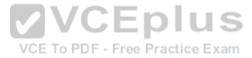

## **Explanation/Reference:**

#### **QUESTION 9**

You have a Nano Server named Nano1.

You deploy several containers to Nano1 that use an image named Image1.

You need to deploy a new container to Nano1 that uses Image1.

What should you run?

- A. the Install-NanoServerPackage cmdlet
- B. theInstall-WindowsFeaturecmdlet
- C. the docker load command
- D. the docker run command

Correct Answer: D Section: (none) Explanation

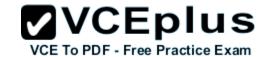

### **Explanation/Reference:**

### **QUESTION 10**

DRAG DROP

You have a server named Server1 that runs Windows Server 2016.

You plan to deploy Internet Information Services (US) in a Windows container.

You need to prepare Server1 for the planned deployment

Which three actions should you perform in sequence? To answer, move the appropriate actions from the list of actions to the answer area and arrange them in the correct order

| • | ١ |  |
|---|---|--|
| L | 7 |  |
|   | • |  |

В.

C.

D.

Correct Answer: Section: (none) Explanation

**Explanation/Reference:** 

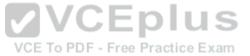

### **QUESTION 11**

You have a Hyper-V host named Served That runs Windows Server 2016 Server1 has a virtual machine named VM1 VM1 is configured to run the Docker daemon. On VM1 you have a container network that uses transparent mode You need to ensure that containers that run on VM1 can obtain IP addresses from DHCP. What should you do?

- A. On VM1, rundocker network connect
- B. On Server1runGet-VMNetworkAdapter-VMName VM1| Set-VMNetworkAdapter-MacAddressSpoofing On
- C. On Server1, rundocker network connect
- D. On VM1, runGet-VMNetworkAdapter-VMName VM1| Set-VMNetworkAdapter-MacAddressSpoofing On.

Correct Answer: D Section: (none) Explanation

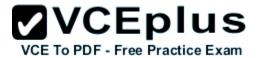

Your network contains an Active Directory domain named contoso com. The domain contains two servers named Server1 and Server2 that have the samehardware configuration

You need to asynchronously replicate volume F: from Server1 to Server2.

What should you do?

- A. RunNew-SRPartnershipand specify the -RephcationModeparameter.
- B. install the Failover Clustering feature and create a new cluster resource group.
- C. Install the Failover Clustering feature and use Cluster Shared Volumes (CSV).
- D. RunSet-DfsrServiceConfigurationand specify the -RPCPortparameter

Correct Answer: A Section: (none) **Explanation** 

**Explanation/Reference:** 

### **QUESTION 13**

HOTSPOT
You have a server named Server1 that runs Windows Server 2016 Server1 has the Windows Application proxy role service installed You plan to deploy Remote Desktop Gateway (RD Gateway) services. Clients will connect to the RD Gateway services by using various types of devices including Windows, iOS and Android devices.

You need to publish the RD Gateway services through the Web Application Proxy.

Which command should you run? To answer, select the appropriate options in the answer area.

Α.

B.

C.

D.

**Correct Answer:** Section: (none) **Explanation** 

**Explanation/Reference:** 

**QUESTION 14 HOTSPOT** 

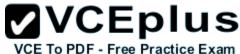

Your network contains an Active Directory forest named contoso.com. The forest contains an Active Directory Federation Services (AD FS) farm. You install Windows Server 2016 on a server named Server2 You need to configure Server2 as a node in the federation server farm Which cmdlets should you run? To answer, select the appropriate options in the answer area Α. B. C. D. Correct Answer: Section: (none) **Explanation Explanation/Reference: QUESTION 15** DRAG DROP You have a server named Server1 that runs Windows Server 2016. You need to deploy the first node cluster of a Network Controller cluster
Which four cmdlets should you run in sequence? To answer, move the appropriate cmdlets from the list of cmdlets to the answer area and arrange them VCE To PDF - Free Practice Exam in the correct order Α. B. C. D **Correct Answer:** Section: (none) **Explanation** Explanation/Reference: **QUESTION 16** You have an application named App1 App1 is distributed to multiple Hyper-V virtual machines in a multitenant environment You need to ensure that the

traffic is distributed evenly among the virtual machines that host App1 What should you include in the environment?

A. Network Controller and Windows Server Network Load Balancing (NLB) nodes

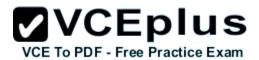

- B. Network Controller and Windows Server Software Load Balancing (SLB) nodes
- C. an RAS Gateway and Windows Server Network Load Balancing (NLB) nodes
- D. an RAS Gateway and Windows Server Software Load Balancing (SLB) nodes

Correct Answer: D Section: (none) Explanation

## Explanation/Reference:

### **QUESTION 17**

Your network contains an Active Directory forest named contoso com The forest contains a member server named Server1 that runs Windows Server 2016 Server1 is located in the perimeter network

You install the Active Directory Federation Services server role on Server1. You create an Active Directory Federation Services (ADFS) farm by using a certificate that has a subject name of sts.contoso com

You need to enable certificate authentication from the Internet on Server1

Which two inbound TCP ports should you open on the firewall? Each correct answer presents part of the solution

A. 389

B. 443

C. 3389

D. 8531

E. 49443

Correct Answer: BE Section: (none) Explanation

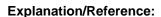

### **QUESTION 18**

**HOTSPOT** 

You have a server named Served that runs Windows Server 2016. Server1 has the Windows Application Proxy role service installed. You are publishing an application named App1 that will use Integrated Windows authentication as shown in the following graphic.

Use the drop-down menus to select the answer choice that completes each statement based on the information presented in the graphic

Α.

В.

|     | V  | C     | Е    | рl     | u    | S   |
|-----|----|-------|------|--------|------|-----|
| VCE | То | PDF - | Free | Practi | ce E | xam |

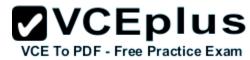

| C.<br>D.                                                                                                    |
|----------------------------------------------------------------------------------------------------|
| Correct Answer: Section: (none) Explanation                                                                                                    |
| Explanation/Reference:                                                                                                    |
| QUESTION 19 You need to create highly available storage spaces that connect to directly attached storage on the hosts Which cmdlet should you use?                                                                                                    |
| <ul> <li>A. Enable-ClusterStorageSpacesDired</li> <li>B. Set-StoragePool</li> <li>C. Add-ClusterDisk</li> <li>D. Update-ClusterVirtualMachineConfiguration</li> </ul>                                                                                                    |
| Correct Answer: A Section: (none) Explanation  Explanation/Reference:  VCE TO PDF - Free Practice Exam                                                                                                    |
| QUESTION 20 HOTSPOT You have a server named Server1 that runs Windows Server 2016 Server1 has the Web Application Proxy role service installed You publish an application named App1 by using the Web Application Proxy. You need to change the URL that users use to connect to App1 when they work remotely. Which command should you run? To answer, select the appropriate options in the answer area |
| A. B. C. D.                                                                                                    |
| Correct Answer: Section: (none) Explanation                                                                                                    |

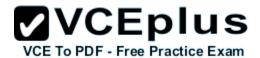

## **Explanation/Reference:**

### **QUESTION 21**

You have a failover cluster named Cluster!

A virtual machine named VM1 is a highly available virtual machine that runs on Cluster1A custom application named App1 runs on VM1.

You need to configure monitoring of VM1. If App1 adds an error entry to the Application event log, VM1 should be automatically rebooted and moved to another cluster node

Which tool should you use?

A. Hyper-V Manager

B. Failover Cluster Manager

C. Server Manager

D. Resource Monitor

Correct Answer: B Section: (none) Explanation

**Explanation/Reference:** 

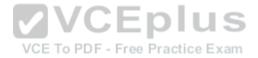

## **QUESTION 22**

**HOTSPOT** 

Your network contains an Active Directory domain named contoso com The domain contains tour servers named Server 1. Server 2. Server 3. and Server 4that run Windows Server 2016

Server 1 and Server2 are nodes in Hyper-V cluster named Cluster1 You have a highly available virtual machine named VM1 Server1 is the owner node of VM1 Server3and Server4 are nodes of a scale-out file server named Cluster2,

The storage on Server1 is configured as shown in the following table

You need to move the virtual disk of VM1 to a different location What should you do? To answer, select the appropriate options in the answer area

Α.

В.

C.

D.

Correct Answer: Section: (none)

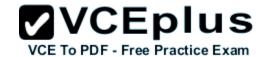

# **Explanation**

## **Explanation/Reference:**

### **QUESTION 23**

You have a server named Server 1 that runs Windows Server 2016 The disk configuration for Served is shown in the exhibit

You add Server1 to a cluster You need to ensure that you can use Disk1 (or Storage Spaces Direct What should you do first?

- A. Delete Partition (E:)
- B. Set Disk1 to offline.
- C. Convert Disk 1 to a dynamic disk
- D. Convert Partition (E:) to ReFS

Correct Answer: A Section: (none) Explanation

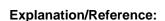

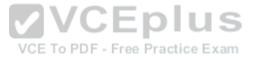

## **QUESTION 24**

Your company has 10 offices. Each office has a local network that contains several Hyper-V hosts that run Windows Server 2016. All of the offices are connected by high speed, low latency WAN links.

You need to ensure that you can use QoS policies for Live Migration traffic between the offices.

Which component should you install?

- A. the Multipath I/O feature
- B. the Routing role service
- C. the Network Controller server role
- D. the Canary Network Diagnostics feature
- E. the Data Center Bridging feature

Correct Answer: CE Section: (none) Explanation

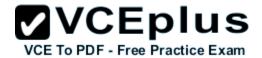

**HOTSPOT** 

You have an Active Directory domain named Contoso com The domain contains Hyper-V hosts named Server1 and Server2 that run Windows Server 2016 The Hyper-V hosts are configured to use NVGRE for network virtualization

You have four virtual machines that are connected to an external switch The virtual machines are configured as shown

To which virtual machine or virtual machines can VM1 and VM3 connect"? To answer, select the appropriate options in the answer area

|   | ٨ |  |
|---|---|--|
| 1 | ٦ |  |

В.

C.

D.

Correct Answer: Section: (none) Explanation

**Explanation/Reference:** 

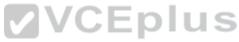

### **QUESTION 26**

You have a server named Server1 that runs Windows Server 2016. Server! is a Hyper-V host that hosts a virtual machine named VM1. Server1 has three network adapter cards That connect to a virtual switch named vSwitch1.

You configure NIC Teaming on VM1 as shown in the exhibit.

You need to ensure that VM1 will retain access to the network if a physical adapter card fails on Server1. What should you do?

- A. From Hyper-V Manager on Server1, modify the settings of VM1.
- B. From Windows PowerShell on Server1, run theSet-VmSwitchcmdlet.
- C. From the properties of the NIC team on VM1, add the adapter named Ethernet to the NIC team.
- D. From the properties of the NIC team on VM1. change the load balancing of the NIC team.

Correct Answer: A Section: (none) Explanation

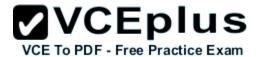

You have a server named Server1 that runs Windows Server 2016 You need to configure Server1 as a multitenant RAS Gateway. What should you install on Server1?

- A. the Network Policy and Access Services server role
- B. the Remote Access server rote
- C. the Data Center Bridging feature
- D. the Network Controller server role

Correct Answer: B Section: (none) **Explanation** 

## Explanation/Reference:

#### **QUESTION 28**

Note: This question is part of a series of questions that use the same similar answer choices An answer choice may be correct for more than one question in the series Each question is independent of the other questions in this series. Information and details provided in a question apply only to that auestion VCEplus

You have a two-node Hyper-V cluster named Cluster1

As virtual machine named VM1 runs on Cluster1

You need to configure monitoring of VM1 The solution must move VM1 to a different node if the Print Spooler service on VM1 stops unexpectedly Which tool should you use?

- A. the clussvc.exe command
- B. the cluster.exe command
- C. the Computer Management console
- D. the configurehyperv.exe command
- E. the Disk Management console
- F. the Failover Cluster Manager console
- G. the Hyper-V Manager console
- H. the Server Manager Desktop app

Correct Answer: F Section: (none) **Explanation** 

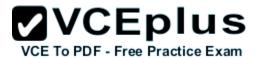

Note: This question is part of a series of questions that use the same similar answer choices An answer choice may be correct for more than one question in the series Each question is independent of the other questions in this series. Information and details provided in a question apply only to that question

You have three servers named Server1, Server2. Server3 that run Windows Server 2016 Server1 and Server2 have the Hyper-V server role installed Server^ has the iSCSI Target Server role service installed

You need to create a Hyper-V cluster

Which tool should you use first?

- A. the clussvc.exe command
- B. the cluster.exe command
- C. the Computer Management console
- D. the configurehyperv.exe command
- E. the Disk Management console
- F. the Failover Cluster Manager console
- G. the Hyper-V Manager console
- H. the Server Manager Desktop app

Correct Answer: H Section: (none) Explanation

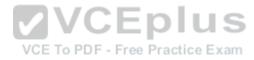

# **Explanation/Reference:**

### **QUESTION 30**

Note: This question is part of a series of questions that use the same similar answer choices An answer choice may be correct for more than one question in the series Each question is independent of the other questions in this series. Information and details provided in a question apply only to that question

You have two servers named Server1 and Server2 that run Windows Server 2016 Server1 and Server2 have the Hyper-V server role installed An iSCSI SAN connects to the network

You create a LUN on the SAN and configure both servers to connect to the iSCSI target

You create a failover cluster and add Server1 and Server2 to the cluster. You connect both servers to the iSCSI target and format the shared storage You need to add the shared storage to the cluster The solution must ensure that virtual machines running on both nodes can access the shared storage simultaneously.

Which tool should you use?

- A. the clussvc.exe command
- B. the cluster.exe command
- C. the Computer Management console

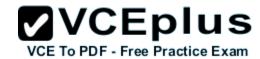

- D. the configurehyperv.exe command
- E. the Disk Management console
- F. the Failover Cluster Manager console
- G. the Hyper-V Manager console
- H. the Server Manager Desktop app

Correct Answer: F Section: (none) Explanation

**Explanation/Reference:** 

### **QUESTION 31**

DRAG DROP

You have a physical server named Server1 that runs Windows Server 2016 Server1 is a Hyper-V host

On Server1, you create a virtual machine named VM1 that runs Windows Server 2016.

You plan to install the Hyper-V server role on VM1.

You need to ensure that you can configure VM1 to host virtual machines

How should you complete the Windows PowerShell script? To answer, drag the appropriate values to the correct targets. Each value may be used once, more than once, or not at all. You may need to drag the split bar between panes or scroll to view content.

VCE To PDF - Free Practice Exam

A.

В.

C.

D.

Correct Answer: Section: (none) Explanation

**Explanation/Reference:** 

# **QUESTION 32**

**HOTSPOT** 

You have a server named Server1 that runs Windows Server 2016 and has the Hyper-V server role installed You open Disk Management on Server1 as shown in the following graphic

You plan to configure Disk13 as a pass-through disk for a generation 1 virtual machine

Use the drop-down menus to select the answer choice that completes each statement based on the information presented in the graphic

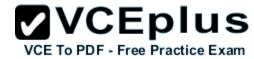

| A. B. C. D.                                                                                                    |
|----------------------------------------------------------------------------------------------------|
| Correct Answer: Section: (none) Explanation                                                                                                    |
| Explanation/Reference:                                                                                                    |
| QUESTION 33 Your company has a testing environment that contains an Active Directory domain named contoso com The domain contains a server named Server1 that runs Windows Server 2016. Server1 has IP Address Management (IPAM) installed IPAM has the following configuration. |
| The IPAM Overview page from Server Manager is shown in the IPAM Overview exhibit.                                                                                                    |
| For each of the following statements, select Yes if the statement is true Otherwise, select No                                                                                                    |
| A. B. C. D.                                                                                                    |
| Correct Answer: Section: (none) Explanation                                                                                                    |
| Explanation/Reference:                                                                                                    |
| QUESTION 34 You need to modify the GPO prefix by IPAM. What should you do?                                                                                                    |
| A. Run theSet-lpamConfigurationcmdlet     B. ClickProvision the IPAM serverin Server Manager.                                                                                                    |

C. ClickConfigure server discoveryin Server Manager.

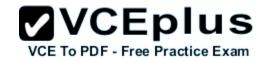

D. Run thelnvoke-lpamGpoProvisioningcmdlet

Correct Answer: A Section: (none) Explanation

**Explanation/Reference:** 

#### **QUESTION 35**

**HOTSPOT** 

Your network contains an Active Directory domain named contoso.com. The domain contains four servers named Server1. Server2. Server3. and Server4 that run Windows Server 2016.

Server1 has IP Address Management (IPAM) installed Server2, Server3, and Server4 have the DHCP Server rote instated IPAM manages Server2. Server3, and Server4.

A domain user named User1 is a member of the groups shown in the following table

Α.

В.

C.

D.

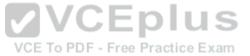

Correct Answer: Section: (none) Explanation

**Explanation/Reference:** 

### **QUESTION 36**

Note: This question is part of a series of questions that use the same similar answer choices An answer choice may be correct for more than one question in the series Each question is independent of the other questions in this series. Information and details provided in a question apply only to that question

You have a Hyper-V host named Server1 that runs Windows Server 2016 and a two-node scale-out file server cluster named Cluster1

A virtual machine named VM1 runs on Server1

You need to migrate the storage on VM1 to Cluster1

Which tool should you use?

- A. the clussvc.exe command
- B. the cluster.exe command
- C. the Computer Management console

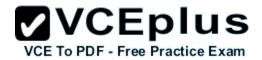

- D. the configurehyperv.exe command
- E. the Disk Management console
- F. the Failover Cluster Manager console
- G. the Hyper-V Manager console
- H. the Server Manager Desktop app

Correct Answer: G Section: (none) Explanation

## **Explanation/Reference:**

#### **QUESTION 37**

Note: This question is part of a series of questions that use the same similar answer choices An answer choice may be correct for more than one question in the series Each question is independent of the other questions in this series. Information and details provided in a question apply only to that question

You have a two-node Hyper-V cluster named Cluster1 at a primary location and a stand-alone Hyper-V host named Server1 at a secondary location

A virtual machine named VM1 runs on Cluster1

You configure a Hyper-V Replica of VM1 to Server1 You need to perform a Test Fai lover of VM1.

Which tool should you use?

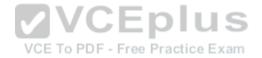

- A. the clussvc.exe command
- B. the cluster.exe command
- C. the Computer Management console
- D. the configurehyperv.exe command
- E. the Disk Management console
- F. the Failover Cluster Manager console
- G. the Hyper-V Manager console
- H. the Server Manager Desktop app

Correct Answer: G Section: (none) Explanation

Explanation/Reference:

**QUESTION 38** 

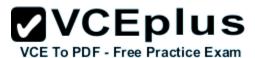

Note: This question is part of a series of questions that use the same similar answer choices. An answer choice may be correct for more than one question in the series. Each question is independent of the other questions in this series. Information and details provided in a question apply only to that question.

You have an Active Directory domain that contains two Hyper-V servers named Server1 and Server2. Server1 has Windows Server 2016 installed. Server2 has Windows Server 2012 R2 installed.

Each Hyper-V server has three network cards. Each network card is connected to a different subnet. Server1 contains a dedicated migration network. Server2 contains a virtual machine named VM5.

You plan to perform a live migration of VM5 to Server1.

You need to ensure that Server1 uses all available networks to perform the live migration of VM5.

What should you run1?

- A. the Mount-VHD cmdlet
- B. the Diskpart command
- C. the Set-VHD cmdlet
- D. the Set-VM cmdlet
- E. the Set-VMHost cmdlet
- F. the Set-VMProcessor cmdlet
- G. the Install-WindowsFeature cmdlet
- H. the Optimize-VHD cmdlet

Correct Answer: E Section: (none) Explanation

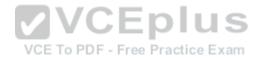

# **Explanation/Reference:**

#### **QUESTION 39**

Note: This question is part of a series of questions that use the same similar answer choices. An answer choice may be correct for more than one question in the series. Each question is independent of the other questions in this series. Information and details provided in a question apply only to that question.

You have a Hyper-V host named Server1 that runs Windows Server 2016. Server1 contains a virtual machine named VM1.

You need to ensure that you can use nested virtualization on VM1.

What should you run on Server1?

- A. the Mount-VHD cmdlet
- B. the Diskpart command
- C. the Set-VHD cmdlet
- D. the Set-VM cmdlet
- E. the Set-VMHost cmdlet

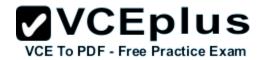

- F. the Set-VMProcessor cmdlet
- G. the Install-WindowsFeature cmdlet
- H. the Optimize-VHD cmdlet

Correct Answer: F Section: (none) **Explanation** 

## Explanation/Reference:

### **QUESTION 40**

Note: This question is part of a series of questions that use the same similar answer choices An answer choice may be correct for more than one question in the series Each question is independent of the other questions in this series. Information and details provided in a question apply only to that question

You have a Hyper-V host named Server1 that runs Windows Server 2016 Server1 has a dynamically expanding virtual hard disk (VHD) file that is 900 GB The VHD contains 400 GB of free space.

You need to reduce the amount of disk space used by the VHD.

What should you run?

- A. the Mount-VHD cmdlet
- B. the Diskpart command
- C. the Set-VHD cmdlet
- D. the Set-VM cmdlet
- E. the Set-VMHost cmdlet
- F. the Set-VMProcessor cmdlet
- G. the Install-WindowsFeature cmdlet
- H. the Optimize-VHD cmdlet

Correct Answer: H Section: (none)

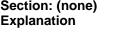

# Explanation/Reference:

### **QUESTION 41**

Note: This question is part of a series of questions that use the same similar answer choices An answer choice may be correct for more than one question in the series Each question is independent of the other questions in this series. Information and details provided in a question apply only to that question

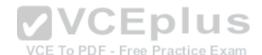

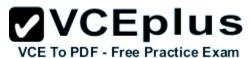

You have a Hyper-V host named Server1 that runs Windows Server 2016 You plan to deploy several shielded virtual machines on Server1 You deploy a Host Guardian on a new server

You need to ensure that Server1 can host shielded virtual machines.

What should you run first?

- A. the Mount-VHD cmdlet
- B. the Diskpart command
- C. the Set-VHD cmdlet
- D. the Set-VM cmdlet
- E. the Set-VMHost cmdlet
- F. the Set-VMProcessor cmdlet
- G. the Install-WindowsFeature cmdlet
- H. the Optimize-VHD cmdlet

Correct Answer: G Section: (none) Explanation

**Explanation/Reference:** 

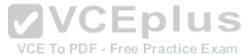

### **QUESTION 42**

Note: This question is part of a series of questions that use the same similar answer choices An answer choice may be correct for more than one question in the series Each question is independent of the other questions in this series. Information and details provided in a question apply only to that question

You have a Hyper-V host named Server1 that runs Windows Server 2016 Server1 has a virtual machine named VM1 that uses a single VHDX file VM1 is configured shown in the following table

You plan to use VM1 as a virtual Machine Template to deploy shielded virtual machines You need to ensure that VM1 can be used to deploy shielded virtual machines What should you run?

- A. the Mount-VHD cmdlet
- B. the Diskpart command
- C. the Set-VHD cmdlet
- D. the Set-VM cmdlet
- E. the Set-VMHost cmdlet
- F. the Set-VMProcessor cmdlet
- G. the Install-WindowsFeature cmdlet
- H. the Optimize-VHD cmdlet

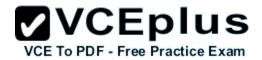

Correct Answer: B Section: (none) Explanation

## Explanation/Reference:

#### **QUESTION 43**

In this section, you'll see one or more sets of questions with the same scenario and problem Each question presents a unique solution to the problem, and you must determine whether the solution meets the stated goals Any of the solutions might solve the problem. It is also possible that none of the solutions solve the problem.

Once you answer a question in this section, you will NOT be able to return to it As a result. these questions will not appear in the review screen Note This question is part of a series of questions that present the same scenario Each question in the series contains a unique solution Determine whether the solution meets the stated goals.

Your network contains an Active Directory forest named contoso.com. The forest contains a member server named Server1 that runs Windows Server 2016All domain controllers run Windows Server 2012 R2

Contoso com has the following configuration

You plan to deploy an Active Directory Federation Services (AD FS) farm on Served and to configure device registration You need to configure Active Directory to support the planned deployment.

Directory to support the planned deployment.
Solution You upgrade a domain controller to Windows Server 2016 Does this meet the goal?

A. Yes

B. No

Correct Answer: B Section: (none) Explanation

## Explanation/Reference:

#### **QUESTION 44**

In this section, you'll see one or more sets of questions with the same scenario and problem Each question presents a unique solution to the problem, and you must determine whether the solution meets the stated goals Any of the solutions might solve the problem. It is also possible that none of the solutions solve the problem.

Once you answer a question in this section, you will NOT be able to return to it As a result. these questions will not appear in the review screen Note This question is part of a series of questions that present the same scenario Each question in the series contains a unique solution Determine whether the solution meets the stated goals.

Your network contains an Active Directory forest named contoso.com. The forest contains a member server named Server1 that runs Windows Server 2016All domain controllers run Windows Server 2012 R2

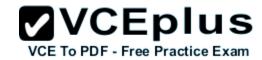

Contoso com has the following configuration

You plan to deploy an Active Directory Federation Services (AD FS) farm on Server1 and to configure device registration You need to configure Active Directory to support the planned deployment.

Solution You raise the domain functional level to Windows Server 2012R2.

Does this meet the goal?

A. Yes

B. No

Correct Answer: A Section: (none) Explanation

## **Explanation/Reference:**

### **QUESTION 45**

In this section, you'll see one or more sets of questions with the same scenario and problem Each question presents a unique solution to the problem, and you must determine whether the solution meets the stated goals. Any of the solutions might solve the problem. It is also possible that none of the solutions solve the problem.

Once you answer a question in this section, you will NOT be able to return to it. As a result, these questions will not appear in the review screen Note: This question is part of a series of questions that present the same scenario. Each question in the series contains a unique solution. Determine whether the solution meets the stated goals.

Your network contains an Active Directory domain named contoso.com. The domain contains a DNS server named Server1. All client computers run Windows 10.

On Server1, you have the following zone configuration

You need to prevent Server1 from resolving queries from DNS clients located on Subnet4 Server1 must resolve queries from all other DNS clients Solution From the Security setting of each zone on Server1, you modify the permissions Does this meet the goal?

A. Yes

B. No

Correct Answer: B Section: (none) Explanation